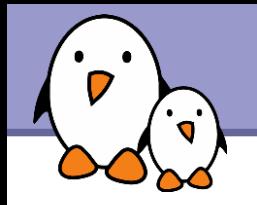

# Using USB gadget drivers

Thomas Petazzoni **Free Electrons**

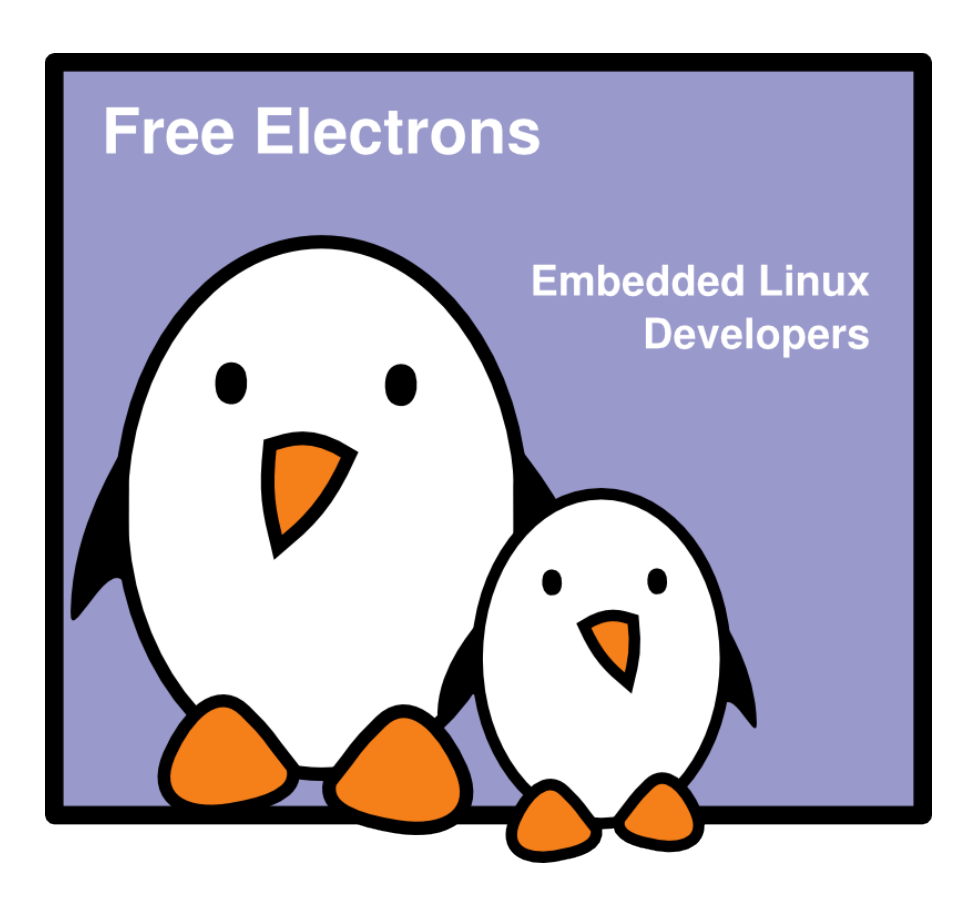

**1**

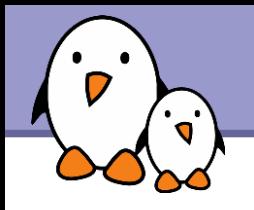

## Rights to copy

© Copyright 2004-2009, Free Electrons feedback@free-electrons.com

Document sources, updates and translations: http://free-electrons.com/docs/block-drivers

Corrections, suggestions, contributions and translations are welcome!

Latest update: Sep 15, 2009

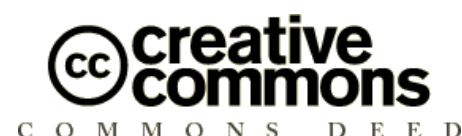

#### **Attribution – ShareAlike 3.0**

#### **You are free**

- to copy, distribute, display, and perform the work
- to make derivative works
- to make commercial use of the work

#### **Under the following conditions**

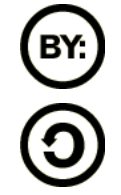

**Attribution**. You must give the original author credit.

**Share Alike**. If you alter, transform, or build upon this work, you may distribute the resulting work only under a license identical to this one.

- For any reuse or distribution, you must make clear to others the license terms of this work.
- Any of these conditions can be waived if you get permission from the  $\bullet$ copyright holder.

#### **Your fair use and other rights are in no way affected by the above.**

License text: http://creativecommons.org/licenses/by-sa/3.0/legalcode

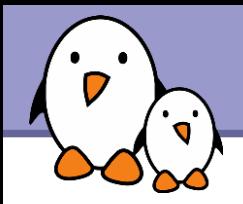

## What are USB gadgets ?

- **The USB controller found in most of our PCs can only act as** hosts on a USB bus, they can "drive" devices, but not be "driven"
- **However, the USB controller found on many embedded systems** can often act either as a host, as a device, or as both.
- ▶ Having a device acting as a USB device allows to easily connect it to other systems, using the now widespread USB connection.
- **This operation mode is called "USB gadget" by Linux**
- ▶ Several USB gadget drivers are already available in Linux

### **Ethernet**

**Serial** 

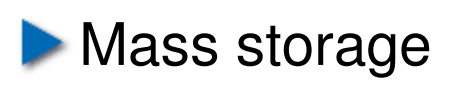

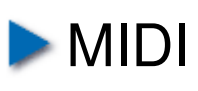

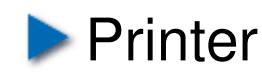

**Free Electrons**. Kernel, drivers and embedded Linux development, consulting, training and support. **http//free-electrons.com** 

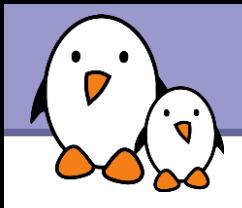

- ▶ USB Gadget generic support Kernel option CONFIG USB GADGET
- **DESA Gadget controller support** 
	- The controller support for USB gadget is different from the USB host support
	- Depending on your hardware and the available Linux support, might need to be implemented
- USB Gadget driver
	- **They are independent from the hardware**
	- CONFIG USB ETH for Ethernet, CONFIG USB FILE STORAGE for mass storage, CONFIG USB G SERIAL for serial

**4**

 $\blacktriangleright$  See http://www.linux-usb.org/gadget/ for details

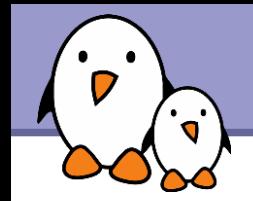

- Kernel option CONFIG\_USB\_ETH
- This driver allows to establish an Ethernet connection between the embedded system (USB device) and the host system (USB master)
- When compiled as a module, the module name is g ether.
- On the embedded system, a usbx network interface appears and can be configured as usual

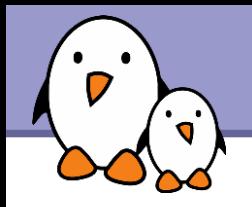

Linux

- The usbnet driver included in the kernel just works
- A usbX interface appears and can be configured as usual

### Windows

- **Versions prior to Vista, no support for the Ethernet CDC model.** Linux provides the CONFIG USB ETH RNDIS option to support a protocol that Windows understands, and provides the corresponding .inf file.
- Versions starting at Vista, CDC support is available if the vendor provides a proper .inf file

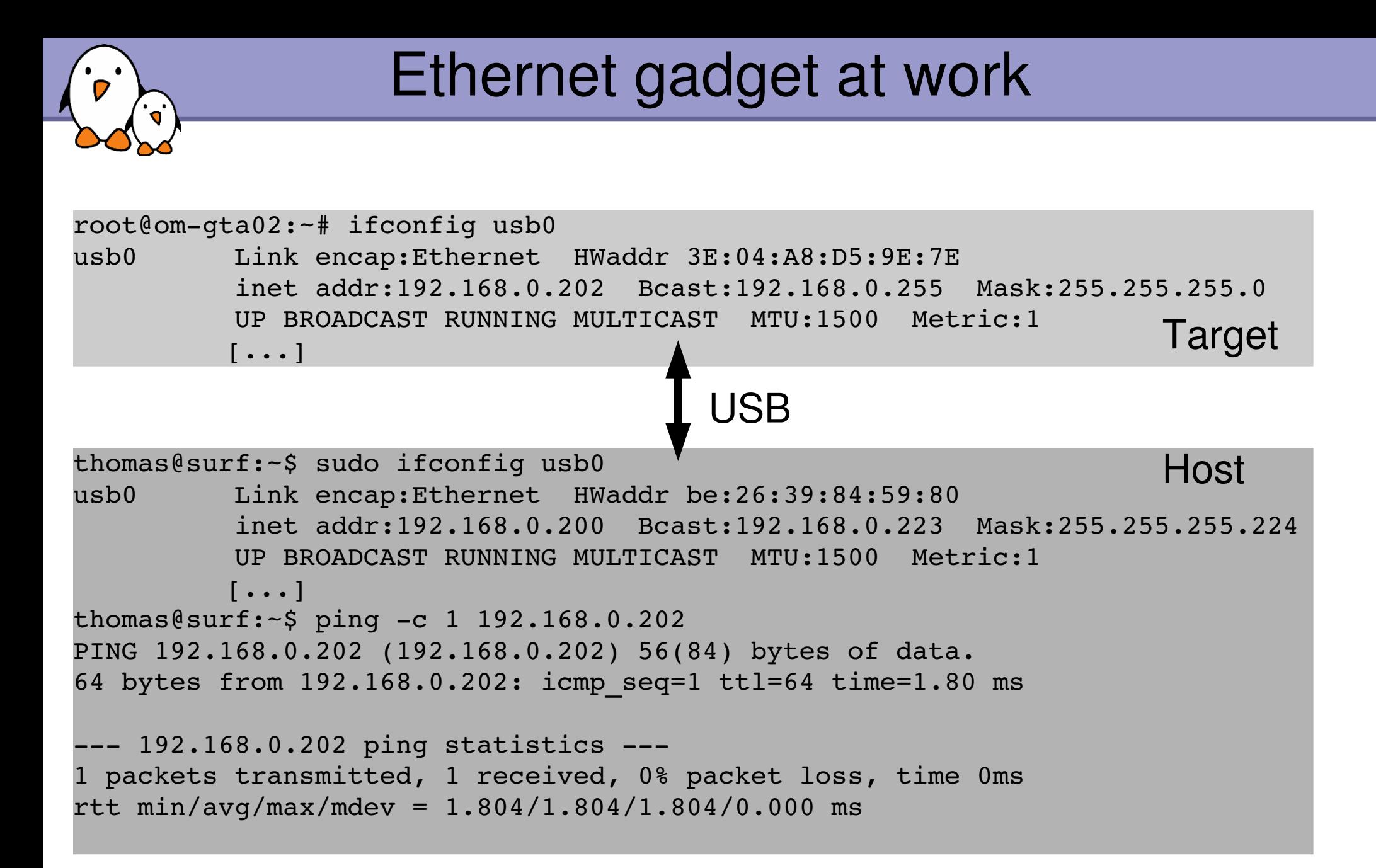

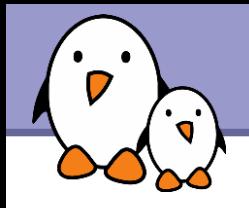

- Kernel option CONFIG USB FILE STORAGE
- Allows to make a file or block device available on the device through the well-known mass-storage USB protocol
- Compiled as the g\_file\_storage module
- The file= option allows to specify the file or the block device containing the data to export
	- ▶ Can be passed as module parameter
	- **Can be passed through the sysfs filesystem**
	- **Contents of the file cannot be modified during runtime!**
- $\blacktriangleright$  Other options such as ro (read-only) or removable are also available.
- See http://www.linux-usb.org/gadget/file\_storage.html

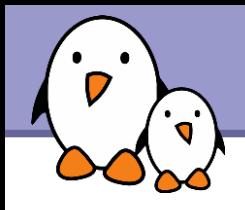

- Kernel option USB G SERIAL
- Supports the standard CDC-ACM protocol
- On the device
	- $\blacktriangleright$  The kernel module is g\_serial
	- ▶ After loading, it will create a /dev/ttyGS0 file which is one end of the serial communication.
	- If udev/mdev is not used, look at /sys/class/tty/ttyGS0/dev to know the major and minor

### **Com** the host

- $\blacktriangleright$  Linux cdc-acm driver is included in the kernel. A /dev/ttyACM0 device will appear, it is the other end of the serial communication.
- **For Windows, see Documentation/usb/gadget serial.txt.** A .inf file and a .sys file are needed.

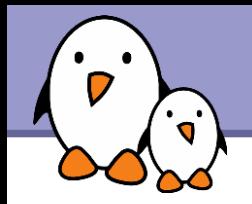

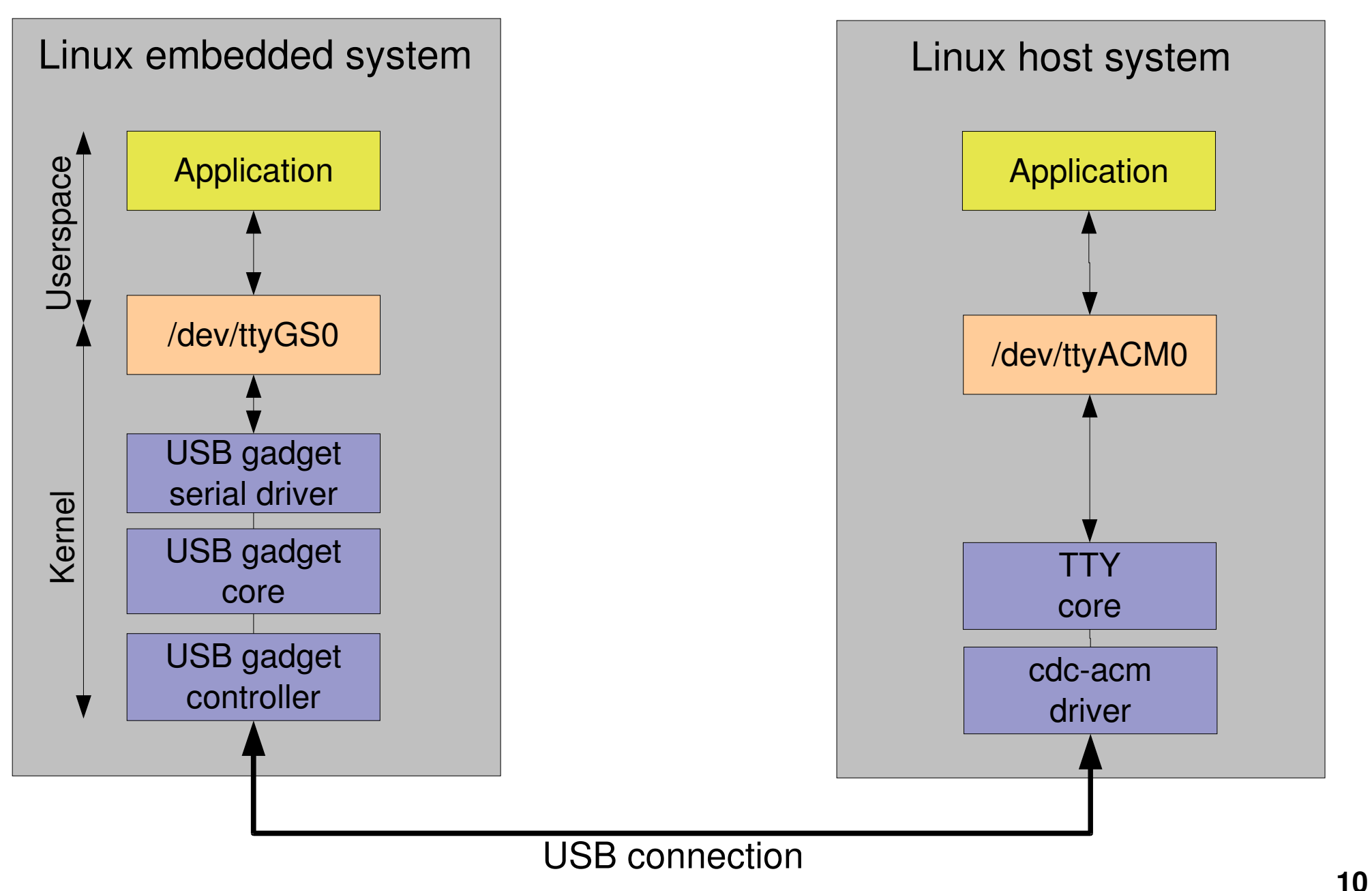

**Free Electrons**. Kernel, drivers and embedded Linux development, consulting, training and support. **http//free-electrons.com** 

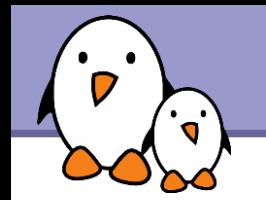

## Practical lab – USB gadget drivers

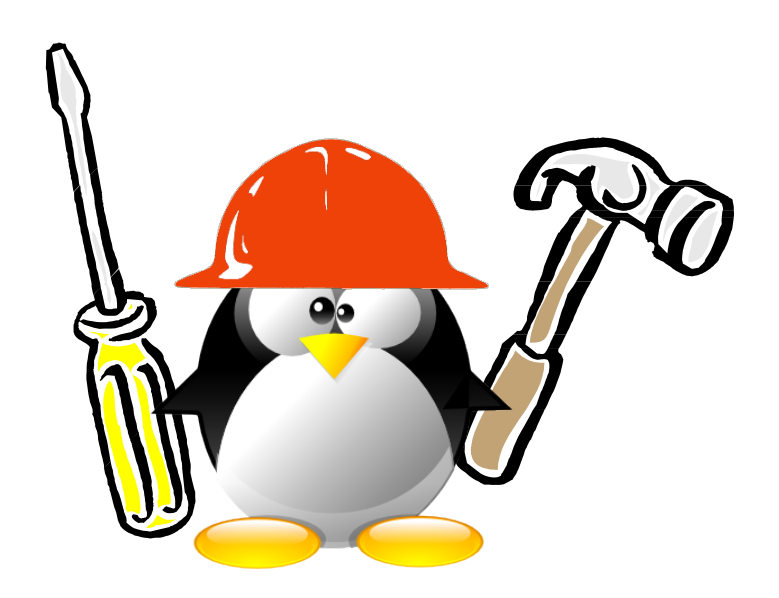

- Configure and compile a kernel with USB gadget support
- Set up USB gadget drivers on the Calao ARM board

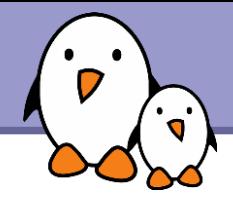

### Related documents

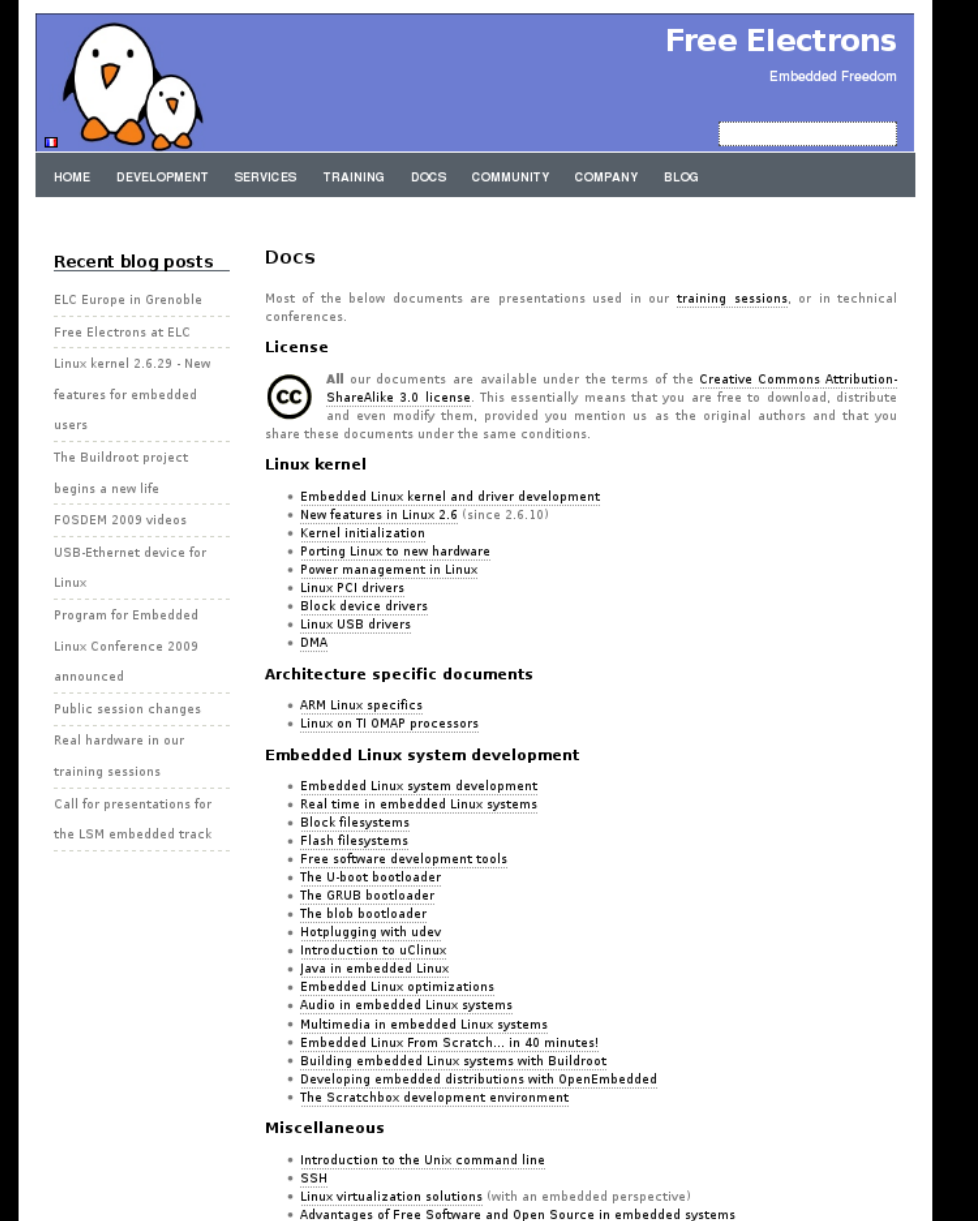

. Introduction to GNU/Linux and Free Software

### All our technical presentations on http://free-electrons.com/docs

- **Linux kernel**
- **Device drivers**
- **Architecture specifics**
- **Embedded Linux system development**

**Free Electrons**. Kernel, drivers and embedded Linux development, consulting, training and support. **http//free-electrons.com** 

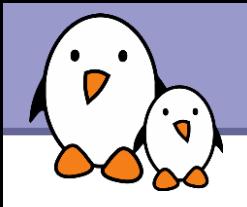

You can help us to improve and maintain this document...

- By sending corrections, suggestions, contributions and translations
- By asking your organization to order development, consulting and training services performed by the authors of these documents (see http://free-electrons.com/).
- By sharing this document with your friends, colleagues and with the local Free Software community.
- $\blacktriangleright$  By adding links on your website to our on-line materials, to increase their visibility in search engine results.

### **Linux kernel**

Linux device drivers Board support code Mainstreaming kernel code Kernel debugging

### **Embedded Linux Training**

### *All materials released with a free license!*

Unix and GNU/Linux basics Linux kernel and drivers development Real-time Linux, uClinux Development and profiling tools Lightweight tools for embedded systems Root filesystem creation Audio and multimedia System optimization

### **Free Electrons**

### **Our services**

### **Custom Development**

System integration Embedded Linux demos and prototypes System optimization Application and interface development

### **Consulting and technical support**

Help in decision making System architecture System design and performance review Development tool and application support Investigating issues and fixing tool bugs

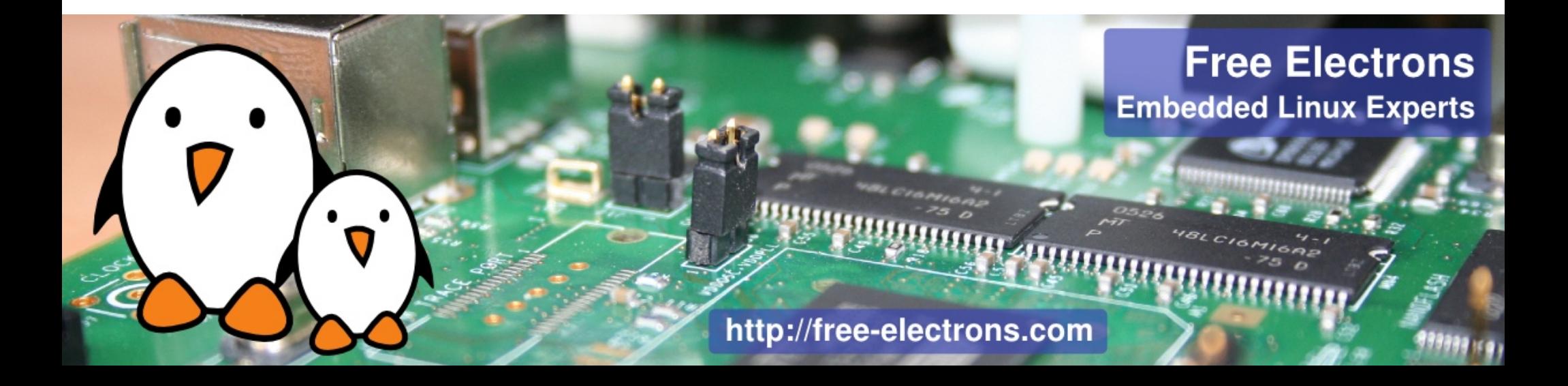